# **锑矿采选行业系数手册 (初稿)**

**年 4 月** 

1.适用范围

本手册仅用于第二次全国污染源普查工业污染源普查范围中, 《国民经济行业分类》(GB/T 4754-2017)中 0915 锑矿采选行业使 用产排污系数法核算工业污染物产生量和排放量的普查对象。

利用本手册进行产排污核算得出的污染物产生量与排放量仅代 表了特定行业的工艺、产品、原料在正常工况下污染物产生与排放量 的一般规律。

锑采选行业废水指标包括:工业废水量、化学需氧量、氨氮、总 氮、镉、铅、砷; 废气指标包括; 工业废气量、颗粒物。

2.注意事项

# **2.1 企业有多种生产工艺或生产多类产品产排污量核算**

采矿核算环节:污染物产生量与产品产量有关,根据不同核算环 节计算产污量后,再根据企业末端治理设和运行情况计算排污量。

选矿核算环节:污染物产生量与原料用量有关,根据不同核算环 节计算产污量后,再根据企业末端治理设和运行情况计算排污量。

企业某污染物产生量、排放量为各核算环节产生量、排放量之和。

在企业实际排放量计算过程中,如果存在废水回用的情况,需要 在利用产排污核算公式的基础上扣除废水回用的部分。公式如下:

实际排放量=计算排放量 × (1-废水回用率)

#### **2.2 采用多种废气治理设施组合排污量核算**

在排污量计算选择末端治理技术时,若没有对应的组合治理技术, 以主要治理技术为准。

# **2.3 系数表中未涉及的产污系数及污染治理效率**

采用磨浮工艺的锑选厂,其产排污量可参照本系数手册中的浮重 工艺产污系数进行核算。

## **2.4 其他需要说明的问题**

本系数手册中选矿废水的产污节点为尾矿库之后,综合废水处理 站之前,主要产污为尾矿库溢流水和渗滤水。

本系数手册中选矿废气的产污节点为废气处理设施进口。

选矿生产线中在球磨、破碎、筛分过程中产生的矿粉进入除尘系 统中收集后作为原料进入后续选矿流程,此部分粉尘纳入了颗粒物产 污系数的计算。

锑多金属矿选矿产排污总量应按累加方式计算。

本手册所提供的工业废水量、工业废气量系数仅供校核参考,不 作为企业填报依据。

#### 3.污染物排放量核算方法

### **3.1 计算污染物产生量**

(1)根据产品、原料、生产过程中产污的主导生产工艺、企业 规模这一个组合查找和确定所对应的某一个污染物的产污系数。

(2)根据该污染物的产污系数计量单位:单位产品产量或单位 原料用量,调用企业实际产品产量或原料用量。

例如某组合内化学需氧量的产污系数单位为:克/吨-矿石,则计 算产生量时需要调用企业实际矿石产量或者用量。

(3)污染物产生量按以下公式进行计算:

污染物产生量=污染物对应的产污系数 × 产品产量(原料用量)

 $G = P \not\cong X M_i$ 

其中, G<sub>产 i</sub>:核算环节 i 某污染物的平均产生量

P产:核算环节 i 某污染物对应的产污系数

Mi :核算环节 i 的产品总量/原料总量

#### **3.2 计算污染物去除量**

(1)根据企业对某一个污染物所采用的治理技术查找和选择相 应的治理技术平均去除效率;

(2)根据所填报的污染治理设施实际运行率参数及其计算公式 得出该企业某一污染物的治理设施实际运行率(K 值)。

(3)利用污染物去除量计算公式(如下)进行计算:

污染物去除量=污染物产生量 × 污染物去除率=污染物产生量 × 治理技术平均去除效率 × 治理设施实际运行率

#### $R_{\overrightarrow{m}} = G_{\overrightarrow{r}} \times \eta_{T} \times k_{T}$

其中: R减:某污染物的去除量

ητ:某污染物采用的末端治理技术的平均去除效率

kr:某污染物采用的末端治理设施的实际运行率

# **3.3 计算污染物排放量**

污染物排放量=污染物产生量-污染物去除量

# **3.4 计算企业污染物排放量**

同一企业某污染物全年的污染物产生(排放)总量为该企业同年 实际生产的全部工艺(核算环节)、产品、原料、规模污染物产生 (排放)量之和。

 $E_{\#} = G_{\#} - R_{\#} = \sum (G_{\#} - R_{\#}) = \sum (P_{\#} \times M_{i} (1 - \eta_{T} \times k_{T}))$ 其中: E排: 企业某污染物全年排放量

G产:工艺 i 对应的污染物产生量

减:工艺 i 对应的污染物去除量

Mi:工艺 i 对应的产品总量/原料总量

#### 4.污染物排放量核算案例

如某锑企业主要从事锑采矿和锑选矿的生产,该企业涉及的主要 产排污核算环节为:锑采矿和锑选矿两个核算环节,其中坑采的主要 污染物为:工业废水量、化学需氧量、氨氮、总氮、镉、铅、砷、锑、 工业废气量、颗粒物,选矿核算环节的主要污染物为:工业废水量、 化学需氧量、氨氮、总氮、镉、铅、砷、锑、工业废气量、颗粒物。

以化学需氧量为例说明排放量计算过程。

该企业基本信息如下:

表 1 某锑企业主要信息

|        | 核算环节 1: 采矿 |        | 核算环节 2: 选矿 |        |  |
|--------|------------|--------|------------|--------|--|
|        | 名称         | 数量     | 名称         | 数量     |  |
| 产品及产量  | 锑矿石        | 120000 | 锑精矿        | 25000  |  |
| 原料及用量  | 锑矿         |        | 锑矿石        | 120000 |  |
| 工艺     | 坑采         |        | 浮重         |        |  |
| 废水污染物治 | 化学混凝+循环利用  |        | 化学混凝+循环利用  |        |  |

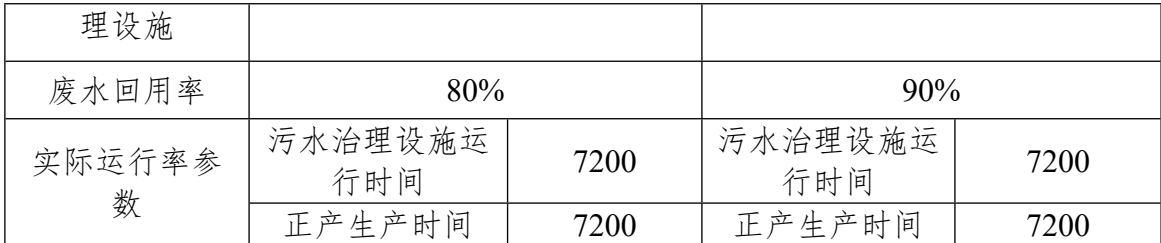

# **4.1 核算环节 1 计算**

(1)化学需氧量产生量计算

①查找产污系数及其计量单位

根据报表填报信息,调用《0915 锑采选行业产污系数表》中主 要产品为:锑矿石,主要原料为:锑矿,主要工艺为:坑采,组合中 化学需氧量的产污系数为 46.42,单位为克/吨-产品。

②获取企业产品产量

实际填报情况:该企业主要产品锑矿石2017年产量为120000吨。

③计算化学需氧量产生量

化学需氧量产污系数的单位为克/吨-矿石,因此在核算产生量时 采用产品产量。

化学需氧量产生量=化学需氧量产污系数 × 产品(锑矿石)产量

=46.42 克/吨-产品 × 120000 吨÷1000000=5.57 吨

(2)化学需氧量去除量计算

①查找治理技术平均去除效率

该企业采矿核算环节化学需氧量治理技术采用化学混凝法,查询 相应组合内化学沉淀法的平均去除效率为 70%。

②计算污染治理技术实际运行率

根据产污系数组合查询结果,该组合中化学需氧量对应的污染治 理设施实际运行率计算公式为:

k=污水治理设施运行时间/企业正常生产时间=7200/7200=1

③计算化学需氧量去除量:

化学需氧量去除量=5.57 吨×70%×1=3.90 吨

(3)化学需氧量排放量计算

该企业废水经处理后部分循环利用于选矿核算环节,废水回用率 为 80%。

化学需氧量排放量=(5.57 吨-3.90 吨) × (1-80%)=0.33 吨。

#### **4.2 核算环节 2 计算**

(1)化学需氧量产生量计算

①查找产污系数及其计量单位

根据报表填报信息,调用《0915 锑采选行业产污系数表》中主 要产品为: 锑精矿,主要原料为: 锑矿石,主要工艺为: 磨矿+浮选, 组合中化学需氧量的产污系数为 164.26,单位为克/吨-原料。

②获取企业原料用量

实际填报情况:该企业主要原料锑矿石2017年用量为120000吨。

③计算化学需氧量产生量

化学需氧量产污系数的单位为克/吨-矿石,因此在核算产生量时 采用原料用量。

化学需氧量产生量=化学需氧量产污系数 × 原料(锑矿石)用量

=164.26 克/吨-产品 × 120000 吨÷1000000=19.71 吨

(2)化学需氧量去除量计算

①查找治理技术平均去除效率

该企业选矿核算环节化学需氧量治理技术采用化学混凝法,查询 相应组合内化学沉淀法的平均去除效率为 70%。

②计算污染治理技术实际运行率

根据产污系数组合查询结果,该组合中化学需氧量对应的污染治 理设施实际运行率计算公式为:

k=污水治理设施运行时间/企业正常生产时间=7200/7200=1

③计算化学需氧量去除量:

化学需氧量去除量=19.71 吨×70%×1=13.80 吨

(3)化学需氧量排放量计算

该企业尾矿库溢流水及渗滤液废水经处理后部分循环利用于选 矿核算环节,废水回用率为90%。

化学需氧量排放量=(19.71 吨-13.80 吨) × (1-90%)=0.59 吨

#### **4.3 化学需氧量总排放量计算**

化学需氧量总排放量=核算环节 1 排放量+核算环节 2 排放量 =0.33+0.59 吨=0.92 吨。

# 5.产污系数及污染治理效率表

| 核算<br>环节      | 产品 | 原料 | 工艺 | 生产<br>规模 |        | 污染物指标 | 单位               | 产污系数    | 末端治理技术名<br>称 | 末端治理技<br>术运行效率<br>$($ %) | K 值计算公式                          |
|---------------|----|----|----|----------|--------|-------|------------------|---------|--------------|--------------------------|----------------------------------|
| 锑矿<br>采矿<br>石 |    | 锑矿 | 坑采 | 所有<br>规模 | 废<br>水 | 工业废水量 | 吨/吨-产品           | 3.15    |              |                          |                                  |
|               |    |    |    |          |        | 化学需氧量 | 克/吨-产品           | 46.42   | 化学混凝法        | 70                       | k=废水治理设施<br>年运行时间(小<br>时/年)/企业年正 |
|               |    |    |    |          |        |       |                  |         | 沉淀分离         | 30                       |                                  |
|               |    |    |    |          |        | 总氮    | 克/吨-产品           | 5.96    | 化学混凝法        | 34                       |                                  |
|               |    |    |    |          |        |       |                  |         | 沉淀分离         | 10                       |                                  |
|               |    |    |    |          |        | 氨氮    | 克/吨-产品           | 2.12    | 化学混凝法        | 30                       |                                  |
|               |    |    |    |          |        |       |                  |         | 沉淀分离         | 10                       |                                  |
|               |    |    |    |          |        | 镉     | 克/吨-产品<br>0.0043 | 化学混凝法   | 90           | 常生产时间(小                  |                                  |
|               |    |    |    |          |        |       |                  |         | 沉淀分离         | 29                       | 时/年)                             |
|               |    |    |    |          |        | 铅     | 克/吨-产品<br>0.017  |         | 化学混凝法        | 89                       |                                  |
|               |    |    |    |          |        |       |                  |         | 沉淀分离         | 29                       |                                  |
|               |    |    |    |          |        | 砷     | 克/吨-产品           | 0.11    | 化学混凝法        | 91                       |                                  |
|               |    |    |    |          |        |       |                  |         | 沉淀分离         | 30                       |                                  |
|               |    |    |    |          | 废<br>气 | 工业废气量 | 标立方米/吨-<br>产品    | 12000   |              |                          | k=除尘设施年运<br>行时间(小时/年)            |
|               |    |    |    |          |        |       | 颗粒物              | 千克/吨-产品 | 0.032        | 布袋除尘                     | 98                               |

**0915 锑矿采选行业**

**核算 环节 产品 原料 工艺 生产 规模 污染物指标 单位 产污系数 末端治理技术名 称 末端治理技 术运行效率 (%) K 值计算公式** 工业废水量 | 吨/吨-原料 | 3.28 | / / | / 化学混凝法 <sup>70</sup> 化学需氧量 <sup>克</sup>/吨-原料 164.26 沉淀分离 <sup>30</sup> 总氮 克/吨-原料 14.25 <u> 化学混凝法 34</u><br> 克/吨-原料 14.25 沉淀分离 10 |<br>| 氨氮 | 克/吨-原料 | 1.22 | <mark>化学混凝法 | 30</mark><br>| 沉淀分离 | 10 镉 克/吨-原料 0.0042 90<br> 0.0042 29 铅 克/吨-原料 0.020 <u>化学混凝法 89</u><br> 克/吨-原料 0.020 沉淀分离 29 化学混凝法 | 91 废 水 砷 克/吨-原料 0.206 30 k=废水治理设施 年运行时间(小 时/年)/企业年正 常生产时间(小 时/年) 工业废气量 标立方米/吨-原料 <sup>242</sup> / / 选矿 锑精 矿 锑矿 石 浮重 联合 规模 所有 废 气 颗粒物 千克/吨-原料 0.46 袋式除尘 98 k=除尘设施年运 行时间(小时/年) /企业年正常生 产时间(小时/年)

0915 锑矿采选行业(续 1)